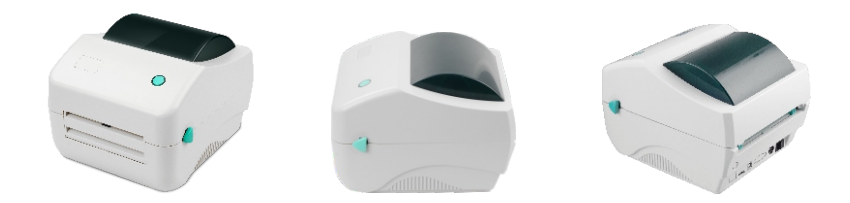

## **PR-420D Direct Thermal Barcode Printer**

Xprinter PR-420D is a 4 inch direct thermal desktop label printer, it is with dual-wall frame construction and offers a wide range of advanced features to meet a variety of low to medium-volume printing application.

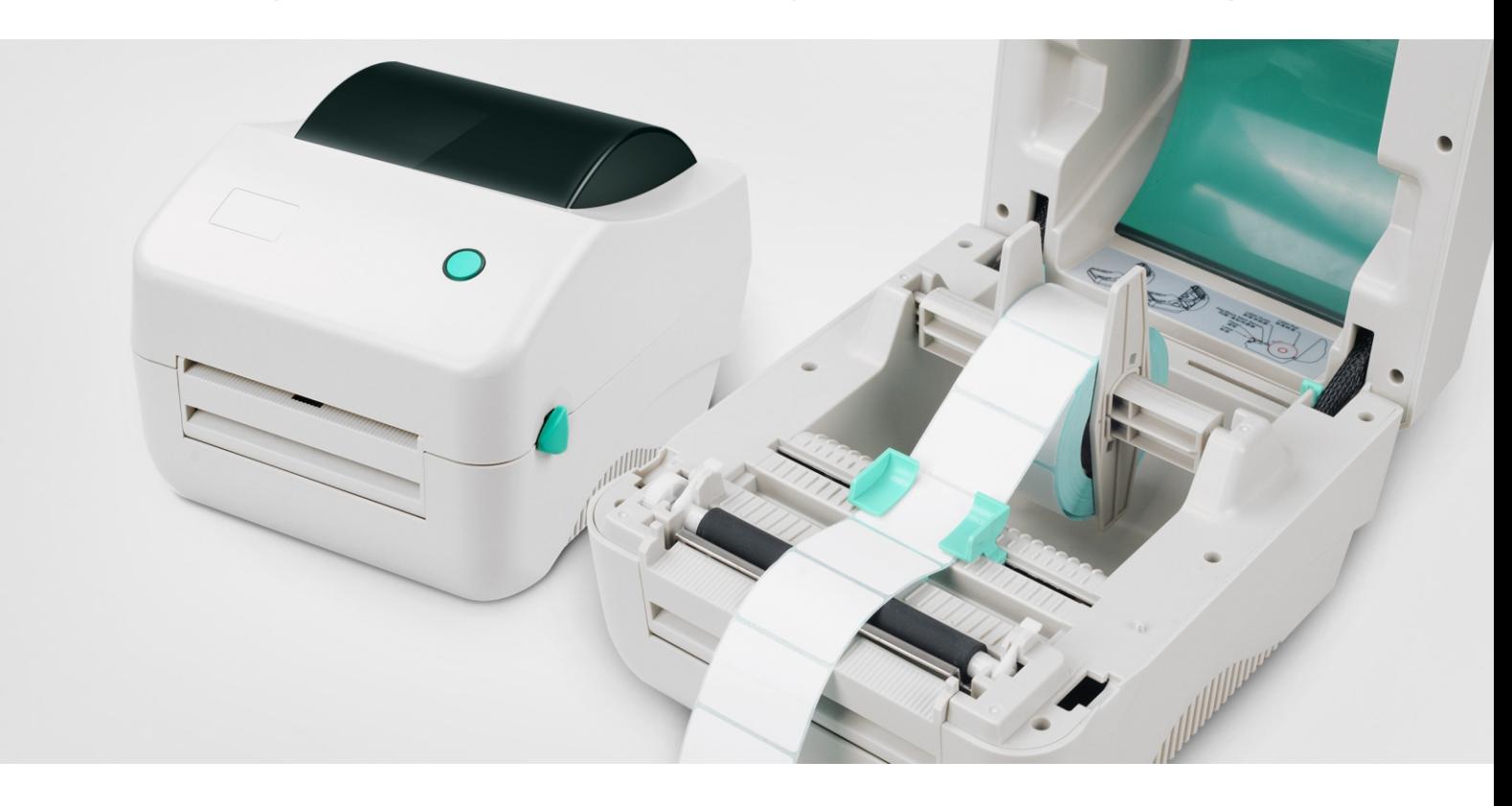

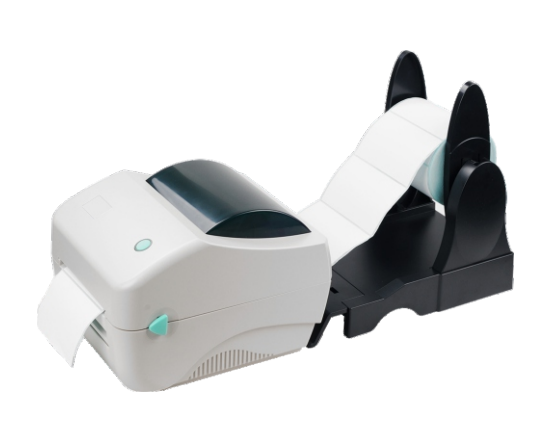

## **Features**

- $\Box$  152mm per second high printing speed
- $\Box$  Open assess for easy media loading
- $\Box$  Auto-calibration of media

Shopping

- $\Box$  Head-up sensor and platen replacement
- $\Box$  Free bundled labeling software and windows drivers

Mart

Airport

**Hospital** 

**Coffee Shop** 

## **Application**

 $\Box$  Manufacturing: Item labels, instruction labels, products labels.

- $\Box$  Healthcare: Patient identification, pharmacy, specimen identification.
- $\square$  Retail: Price tags, shelf labels , inventory labeling, product labeling.

Restaurant

 $\Box$  Transportation & Logistics: Shipping labels.

Bank

## **Direct Thermal Barcode Printer**

 $\sqrt{2}$ 

 $\Box$ 

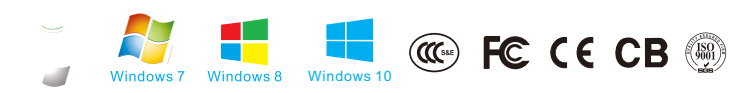

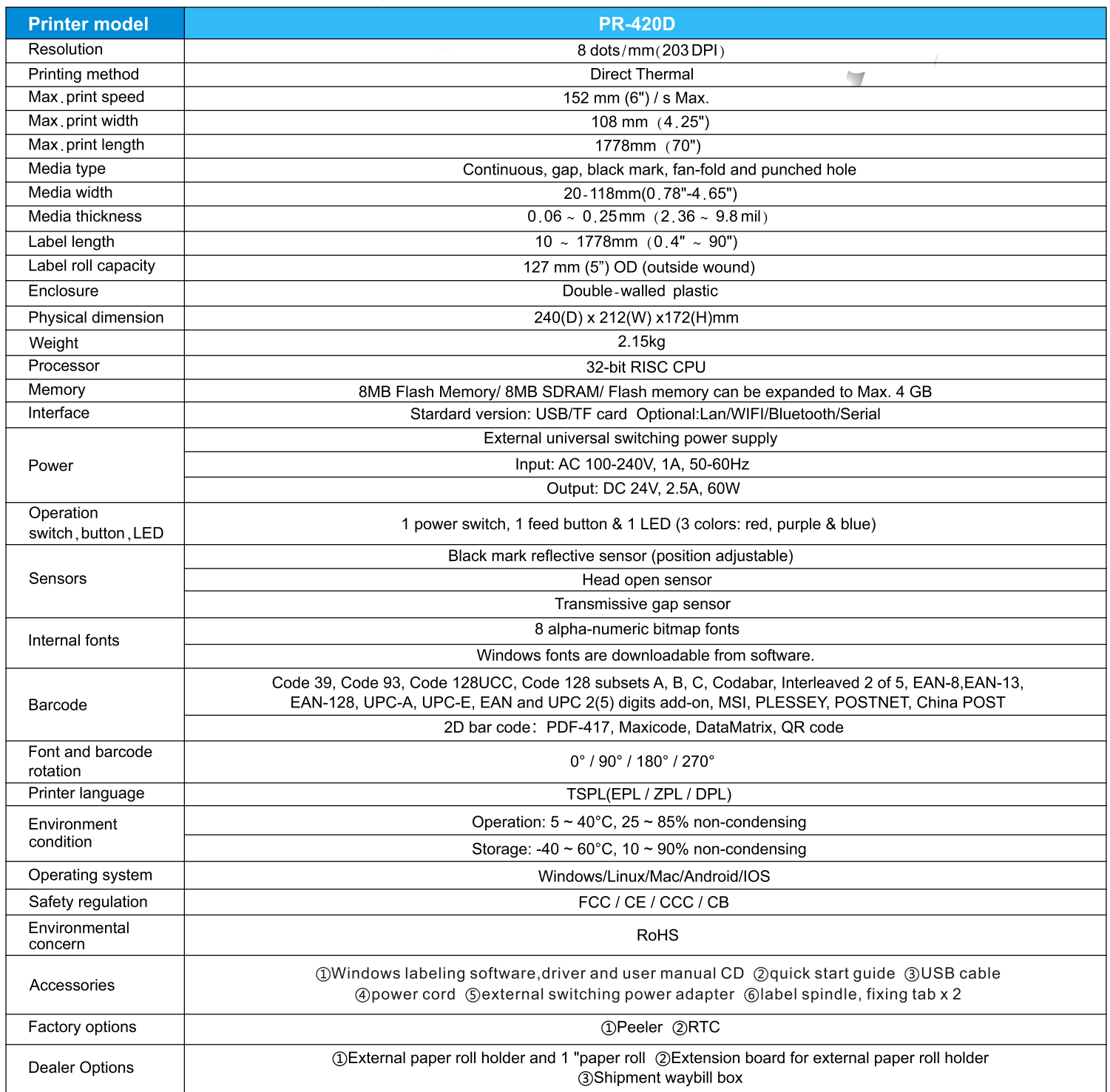

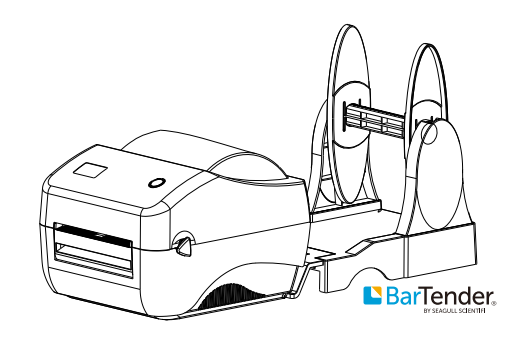